## Nagios : Supervision et gestion de la performance

Objectifs : Savoir déployer et exploiter une plateforme de supervision Nagios, remonter les bonnes métriques dans les actions de reporting Public visé : Administrateur système et réseaux Durée : 3 jours (21 heures) Prix : 1500€ HT Prérequis : Administration d'un système Linux

## Introduction à la supervision

- Pourquoi surveiller ?
- Que surveiller ?
- Définitions
- Outils de supervis

Simple Network Management Protocol (SNMP)

- Présentation du protocole
- Configuration de NetSNMP (bases)
- Configuration de NetSNMP (avancée)
- Ajout de MIBs
- Outils graphiques

Nagios : un outil libre de supervision

- Présentation de Nagios
- L'interface graphique
- Installation
- Configuration basique (hosts, services, contacts, etc.)
- Configuration avancée (dépendances, escalades, etc.)
- Développement de plugins spécifiques

## Nagios : principes avancés

- Supervision distribuée
- Supervision redondante (haute disponibilité).

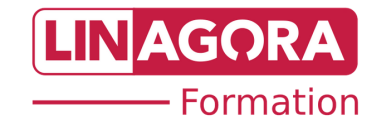